## **APPLICATION INSTRUCTIONS**

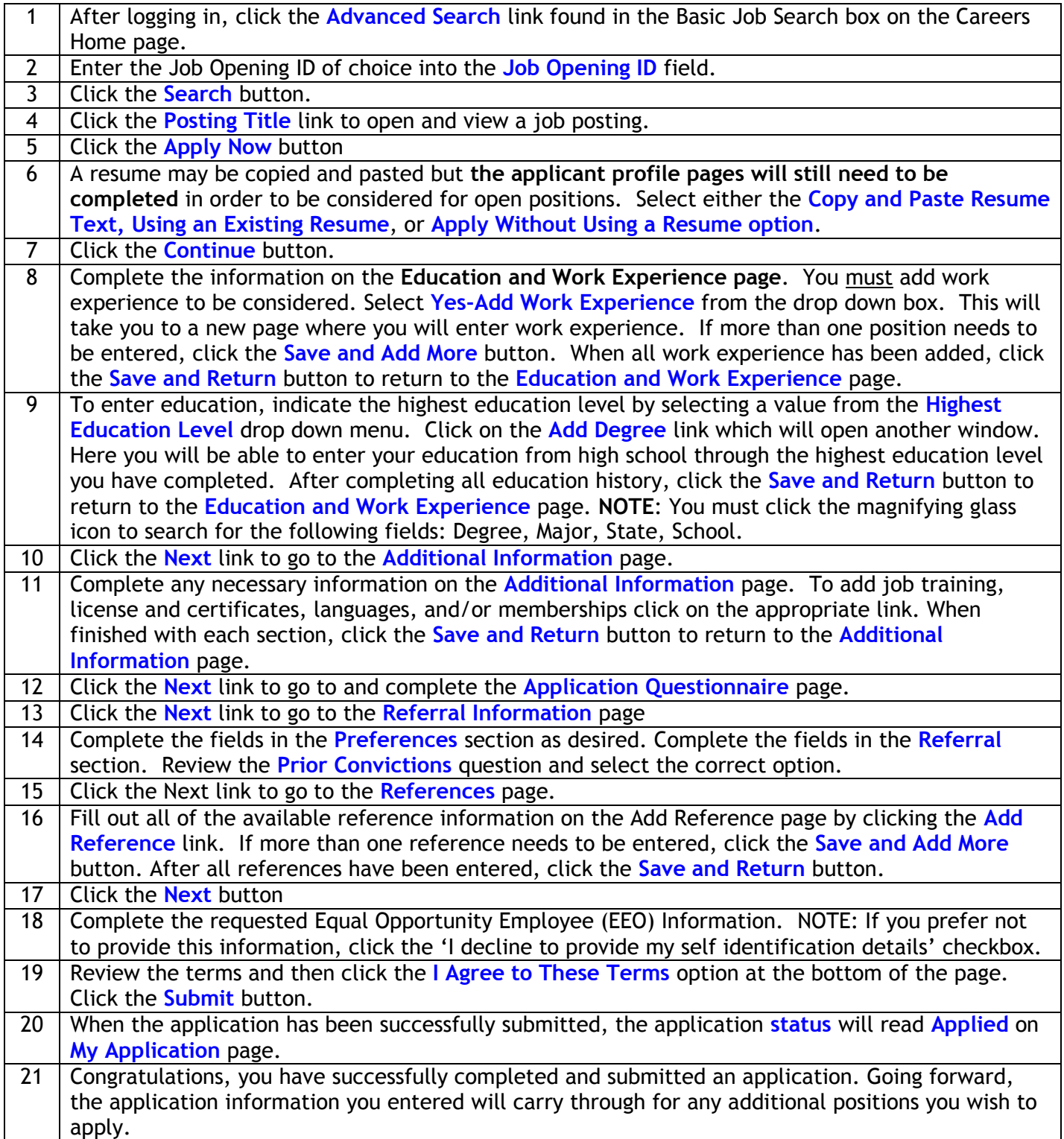